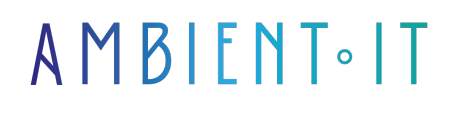

Mis à jour le 24/04/2024

[S'inscrire](https://www.ambient-it.net/formation/sentry/)

# Formation Sentry

3 jours (21 heures)

## Présentation

Détectez, diagnostiquez et résolvez les erreurs dans les applications en temps réel en optant pour notre formation Sentry. Ce logiciel de surveillance d'applications vous fera monter en compétences dans le domaine du monitoring.

Durant ce cours, vous serez en mesure de suivre des performances, tracer des problèmes, surveiller les erreurs.

Par ailleurs, vous pourrez intégrer des [outils de développement](https://sentry.io/platforms/) populaires avec Sentry, ainsi, vous serez apte à faire face aux difficultés qui se présenteront concernant les outils sur lesquelles vous êtes le plus à l'aise.

Vous développerez vos compétences en débogage avancé, en surveillance des performances et en optimisation des applications, le tout en acquérant une compréhension approfondie de la gestion des erreurs dans le développement logiciel.

Comme dans toutes nos formations, celle-ci vous présentera la toute dernière version de Sentry (à la date de rédaction de l'article : [Sentry 24.3\)](https://github.com/getsentry/sentry/releases).

# **Objectifs**

- Gérer efficacement les erreurs grâce aux fonctionnalités d'Issues
- Surveiller et analyser les performances des applications
- Comprendre le rôle de Sentry dans le cycle de développement logiciel
- Savoir utiliser Relay et Sentry-CLI pour automatiser les processus de gestion des évènements et des erreurs

# Public visé

● Ingénieurs DevOps

# Pré-requis

Compréhension de base des langages de programmation (Python, Java, JS) et de leurs outils.

# PROGRAMME DE NOTRE FORMATION SENTRY

### INTRODUCTION

- Présentation de Sentry
- Avantages de l'utilisation de Sentry pour le suivi des erreurs et des performances
- Installation et configuration
- Vue d'ensemble de l'interface utilisateur de Sentry
- Comprendre le rôle de Sentry dans le cycle de développement logiciel

### GESTION DES PROBLÈMES (ISSUES)

- Comprendre le fonctionnement des problèmes
- Navigation et utilisation des filtres dans la liste des problèmes
- Gestion et tri des problèmes pour une meilleure organisation
- Utilisation des actions en masse sur les problèmes
- Analyse détaillée d'un problème et actions correctives

### SURVEILLANCE DES PERFORMANCES

- Introduction à la surveillance des performances avec Sentry
- Configuration des transactions et des traces
- Comprendre les tableaux de bord de performances
- Analyse des problèmes de performances
- Utilisation des vues de performance pour améliorer la réactivité de l'application

### GESTION DES PROJETS ET DES ALERTES

- Création et configuration de projets dans Sentry
- Personnalisation des paramètres de projet pour des besoins spécifiques
- Mise en place de règles d'alerte et de notifications
- Réponse aux alertes et intégration avec les flux de travail
- Bonnes pratiques pour le suivi des métriques et des événements critiques

#### RELAY ET SENTRY-CLI

- Introduction à Relay
- Configuration de Relay et intégration avec Sentry
- Installation et configuration de Sentry-CLI
- Gestion des versions et des fichiers de débogage avec Sentry-CLI
- Automatisation des processus avec Sentry-CLI

### INTÉGRATIONS ET EXTENSIONS

- Vue d'ensemble de la plateforme d'intégration Sentry
- Intégration avec les systèmes de gestion de code source
- Configuration des intégrations pour le suivi des problèmes et le déploiement
- Utilisation des intégrations de visualisation de données
- Exploration des intégrations tierces et personnalisation

## GESTION DES DONNÉES ET DE LA SÉCURITÉ

- Pratiques recommandées pour le groupement des problèmes
- Configuration des filtres entrants et des règles de nettoyage des données
- Comprendre la confidentialité et la restriction de l'affichage des données
- Sécurité des données et conformité légale avec Sentry

#### PROFILAGE

- Installation
- Profilage d'applications mobiles
- Graphiques de flammes et graphiques de flammes agrégés
- Graphiques de flammes différentiels

## Sociétés concernées

Cette formation s'adresse à la fois aux particuliers ainsi qu'aux entreprises, petites ou grandes, souhaitant former ses équipes à une nouvelle technologie informatique avancée ou bien à acquérir des connaissances métiers spécifiques ou des méthodes modernes.

## Positionnement à l'entrée en formation

Le positionnement à l'entrée en formation respecte les critères qualité Qualiopi. Dès son inscription définitive, l'apprenant reçoit un questionnaire d'auto-évaluation nous permettant d'apprécier son niveau estimé sur différents types de technologies, ses attentes et objectifs personnels quant à la formation à venir, dans les limites imposées par le format sélectionné. Ce questionnaire nous permet également d'anticiper certaines difficultés de connexion ou de sécurité interne en entreprise (intraentreprise ou classe virtuelle) qui pourraient être problématiques pour le suivi et le bon déroulement de la session de formation.

## Méthodes pédagogiques

Stage Pratique : 60% Pratique, 40% Théorie. Support de la formation distribué au format

numérique à tous les participants.

## **Organisation**

Le cours alterne les apports théoriques du formateur soutenus par des exemples et des séances de réflexions, et de travail en groupe.

## Validation

À la fin de la session, un questionnaire à choix multiples permet de vérifier l'acquisition correcte des compétences.

## Sanction

Une attestation sera remise à chaque stagiaire qui aura suivi la totalité de la formation.